<span id="page-0-1"></span>**mvnormal( ) —** Compute multivariate normal distributions and derivatives

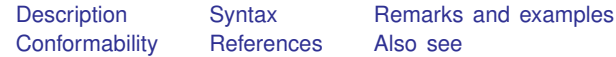

# <span id="page-0-0"></span>**Description**

mvnormal(*U*, *R*) returns the cumulative multivariate normal distributions with lower limits  $-\infty$ , upper limits  $U$ , and vectorized correlation matrices  $R$  (only the lower halves are recorded).

mvnormal(*L*, *U*, *R*) returns the multivariate normal distributions with lower limits *L*, upper limits *U*, and vectorized correlation matrices *R* (only the lower halves are recorded).

mvnormalcv $(L, U, M, V)$  returns the multivariate normal distributions with lower limits L, upper limits *U*, means *M*, and vectorized covariance matrices *V* (only the lower halves are recorded).

mvnormalderiv(*U*, *R*,  $dU$ ,  $dR$ ) computes the derivatives  $dU$  and  $dR$  of cumulative multivariate normal distributions mynormal(*U*, *R*) with upper limits *U* (lower limits  $-\infty$ ) and vectorized correlation matrices  $R$  (only the lower halves are recorded), respectively, with no return values.

mvnormalderiv(*L*, *U*, *R*, *dL*, *dU*, *dR*) computes the derivatives *dL*, *dU*, and *dR* of multivariate normal distributions  $m\nu$  *normal* (*L*, *U*, *R*) with lower limits *L*, upper limits *U*, and vectorized correlation matrices  $R$  (only the lower halves are recorded), respectively, with no return values.

mvnormalcvderiv( $L$ ,  $U$ ,  $M$ ,  $V$ ,  $dL$ ,  $dU$ ,  $dM$ ,  $dV$ ) computes the derivatives  $dL$ ,  $dU$ ,  $dM$ , and *dV* of multivariate normal distributions mvnormalcv( $L$ ,  $U$ ,  $M$ ,  $V$ ) with lower limits  $L$ , upper limits *U*, means *M*, and vectorized covariance matrices *V* (only the lower halves are recorded), respectively, with no return values.

mvnormal(), mvnormalcv(), mvnormalderiv(), and mvnormalcvderiv() use 128 quadrature points by default for dimensions greater than 3 and use 10 quadrature points by default for dimensions less than or equal to 3.

mvnormalqp(*U*, *R*, *q*), mvnormalqp(*L*, *U*, *R*, *q*), mvnormalcvqp(*L*, *U*, *M*, *V*, *q*), mvnormalderivqp(*U*, *R*, *dU*, *dR*, *q*), mvnormalderivqp(*L*, *U*, *R*, *dL*, *dU*, *dR*, *q*) and mvnormalcvderivqp( $L$ ,  $U$ ,  $M$ ,  $V$ ,  $dL$ ,  $dU$ ,  $dM$ ,  $dV$ ,  $q$ ) do the same things except that, rather than using the default number of quadrature points in the calculations, they allow you to specify the number of quadrature points in *q*. *q* must be between 3 and 5,000. If *q* is not an integer, the integer part of *q* is taken as the number of quadrature points.

Note that mvnormal(), mvnormalcv(), mvnormalqp(), and mvnormalcvqp() use normal() when the dimension equals 1 and binormal() when the dimension equals 2, in which cases the number of quadrature points is irrelevant. The computation of the cumulative multivariate normal distributions and their derivatives can be slow when the dimension is large.

The matrices *L*, *U*, *M*, *R*, and *V* parameterize the integrals that are approximated and returned in a column vector. See [Conformability](#page-14-0) for the general rules of conformability and see [Remarks and](#page-1-1) [examples](#page-1-1) for examples.

# <span id="page-1-0"></span>**Syntax**

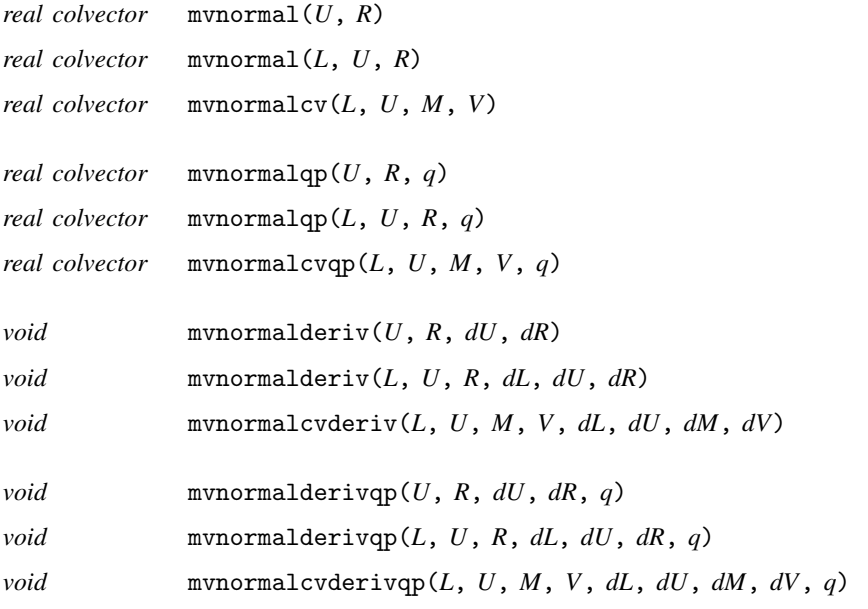

where

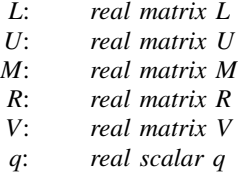

The types of *dL*, *dU*, *dM*, *dR*, and *dV* are irrelevant; results are returned there as real matrices.

# <span id="page-1-1"></span>**Remarks and examples stature in the state of the state of state compared in the state of state compared in the state of state of state of state of state of state of state of state of state of state of state of state of**

The functions documented here approximate the multivariate normal distributions and their derivatives.

Remarks are presented under the following headings:

```
Multivariate normal distribution functions
    mvnormal(U, R) and mvnormalqp(U, R, q)
    mvnormal(L, U, R) and mvnormalqp(L, U, R, q)
    mvnormalcv(L, U, M, V) and mvnormalcvqp(L, U, M, V, q)
Derivatives of multivariate normal distribution functions
    mvnormalderiv(U, R, dU, dR) and mvnormalderivqp(U, R, dU, dR, q)
    mvnormalderiv(L, U, R, dL, dU, dR) and mvnormalderivqp(L, U, R, dL, dU, dR, q)mvnormalcvderiv(L, U, M, V, dL, dU, dM, dV) and
        mvnormalcvderivqp(L, U, M, V, dL, dU, dM, dV, q)
```
## <span id="page-2-1"></span><span id="page-2-0"></span>**Multivariate normal distribution functions**

#### **mvnormal(U, R) and mvnormalqp(U, R, q)**

*real colvector* mvnormal(*real matrix U*, *real matrix R*)

*real colvector* mvnormalqp(*real matrix U*, *real matrix R*, *real scalar q*)

mvnormal(*U*, *R*) computes the cumulative multivariate normal distributions with lower limits  $-\infty$ . upper limits U, and vectorized correlation matrices R. mvnormalqp( $U$ ,  $R$ ,  $q$ ) allows you to specify the number of quadrature points in *q* between 3 and 5,000. By default,  $q = 128$  for  $d > 3$  and  $q = 10$ for  $d \leq 3$  (*d* is the dimension of the integral between 1 and 50).

The distribution function of a multivariate normal random vector x with mean 0 and correlation matrix  $\bf{R}$  with upper limits  $\bf{u}$  is

$$
\Phi_d(\mathbf{u}, \mathbf{R}) = \frac{1}{\sqrt{(2\pi)^d |\mathbf{R}|}} \int_{-\infty}^{u_1} \cdots \int_{-\infty}^{u_d} \exp\left(-\frac{1}{2}\mathbf{x}^T \mathbf{R}^{-1} \mathbf{x}\right) dx_1, \dots, dx_d
$$

where  $\mathbf{u} = \{u_1, u_2, \dots, u_d\}$  and  $\mathbf{x} = \{x_1, x_2, \dots, x_d\}$ .

Each row of *U* specifies an upper limit,  $U[j, .] = \mathbf{u}$ , where  $j = 1, 2, ..., \text{rows}(U)$ . Each row of *R* specifies the correlation matrix of the distribution. When there is a single correlation matrix *W*,  $R =$  vech(W)<sup>'</sup>. (We only need the lower half of *W*, because *W* must be symmetric.) When there are multiple correlation matrices  $W_1, \ldots, W_J$ , the *j*th row of *R* contains the transpose of the vech() of the *j*th correlation matrix  $W_j$ ; in other words,  $R[j, .] =$  vech( $W_j$ )', where  $j = 1, 2, ..., J$ .

### <span id="page-2-2"></span>Example 1: One limit with one correlation matrix

We want to calculate the cumulative multivariate normal distribution with upper limits defined in the vector u,

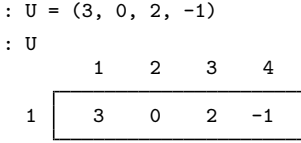

and the correlation matrix W,

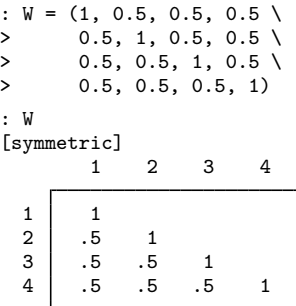

We begin by storing the transpose of the vectorized *W* in *R*,

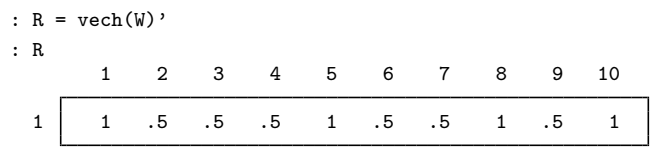

Then, we supply  $U$  and  $R$  to mynormal().

```
: mvnormal(U, R)
  .1273465633
```
The result is the cumulative multivariate normal distribution of standard normal variates with lower limit −∞, upper limit *U*, and a correlation matrix *W*.  $\triangleleft$ 

 $\triangleright$  Example 2: One limit with multiple correlation matrices

We now calculate the cumulative multivariate normal distributions for the same upper limits in *U* for multiple correlation matrices. We defined *U* and *W* in [example 1.](#page-2-2) We copy *W* to *W1* and define *W2* here.

: W1 = W :  $W2 = (1, 0.1, 0.2, 0.25)$  $> 0.1, 1, 0.3, 0.35 \; \rangle$  $>$  0.2, 0.3, 1, 0.15 \<br>  $>$  0.25, 0.35, 0.15, 1 > 0.25, 0.35, 0.15, 1)

We now store the transposes of the vectorized *W1* and *W2* in *R*.

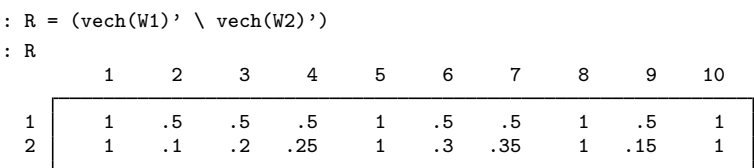

Now, we calculate distributions from *U* and *R*,

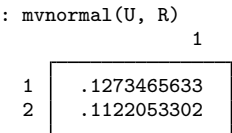

Using the same *U* and computing the cumulative multivariate normal distributions of each row of *R* individually produces the same results.

```
: R1 = R[1, .]: R2 = R[2, .]: (mvnormal(U, R1) \ mvnormal(U, R2))
                           1
   \begin{array}{|c|c|c|}\n 1 & .1273465633 \\
 2 & .1122053302\n\end{array}2 .1122053302
```
## <span id="page-4-0"></span>Example 3: Multiple limits with multiple correlation matrices

We can calculate cumulative multivariate normal distributions when both the upper limits and the correlation matrices vary. Each vector of upper limits is a row in the matrix *U2*. Each vectorized correlation matrix is a row in the matrix *R*.

We reuse *R* from the previous example, and we copy *U* from that example into the new *U2* and add a row.

> :  $U2 = (U \setminus -0.5, 2, 3, 10)$ : U2 1 2 3 4 1 3 0 2 -1  $2$  -.5 2 3 10

We calculate the distributions implied by *U2* and *R*.

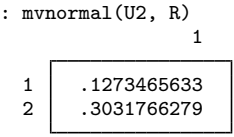

We would get the same answers if we calculated the cumulative multivariate normal distributions with each row of *U* and *R* individually.

mvnormal() and mvnormalcv() uses the quadrature method derived in [Miwa, Hayter, and](#page-16-2) [Kuriki](#page-16-2) ([2003](#page-16-2)) to approximate the cumulative distribution function numerically. Increasing the number of quadrature points increases the accuracy of the approximation. There are two points to keep in mind. First, increasing the number of quadrature points can dramatically increase the computation time. Second, the additional accuracy obtained declines as you increase the number of quadrature points. These points together imply that, after a while, adding quadrature points does not add meaningful accuracy though it still adds to computation time.

mvnormalqp(*U*, *R*, *q*) allows you to specify the number of quadrature points *q*. (When *q* is not an integer, the integer part is taken as the number of quadrature points.) The default number of 128 quadrature points works well in most cases.

## Example 4: Specifying the number of quadrature points

We reuse *U* and *R* from [example 1](#page-2-2) and use 256 as the number of quadrature points.

: mvnormalqp(U, R, 256) 1  $\begin{array}{|c|c|c|}\n1 & .1273465635 \\
2 & 1122054195\n\end{array}$ 2 .1122054195

The results are essentially the same as those in example 1; the difference is around  $10^{-7}$ .

 $\triangleleft$ 

◁

## <span id="page-5-0"></span>**mvnormal(L, U, R) and mvnormalqp(L, U, R, q)**

*real colvector* mvnormal(*real matrix L*, *real matrix U*, *real matrix R*)

*real colvector* mvnormalqp(*real matrix L*, *real matrix U*, *real matrix R*, *real scalar q*)

mvnormal(*L*, *U*, *R*) computes the multivariate normal distributions with lower limits *L*, upper limits U, and vectorized correlation matrices R. mynormalqp( $L$ ,  $U$ ,  $R$ ,  $q$ ) allows you to specify the number of quadrature points in *q*.

The probability that a multivariate normal random vector  $x$  with mean 0 and correlation matrix  $R$ falls in the region defined by lower limits  $\ell$  and upper limits u is

$$
\Phi_d(\boldsymbol{\ell}, \mathbf{u}, \mathbf{R}) = \frac{1}{\sqrt{(2\pi)^d |\mathbf{R}|}} \int_{\ell_1}^{u_1} \cdots \int_{\ell_d}^{u_d} \exp\left(-\frac{1}{2} \mathbf{x}^T \mathbf{R}^{-1} \mathbf{x}\right) \quad dx_1, \ldots, dx_d
$$

where  $\ell = {\ell_1, \ell_2, \ldots, \ell_d}, \mathbf{u} = {u_1, u_2, \ldots, u_d}, \text{ and } \mathbf{x} = {x_1, x_2, \ldots, x_d}.$ 

Each row of *L* and *U* is a pair of limits:  $L[j, .] = \ell$ , where  $j = 1, 2, ...,$  rows (*L*), and  $U[j, .] = u$ , where  $j = 1, 2, \ldots, \text{rows}(U)$ . Each row of *R* is the transpose of a vectorized correlation matrix (only use the lower half); that is,  $R[j], \cdot] = \text{vech}(W)$ , where  $j = 1, 2, \dots, \text{rows}(R)$ .

<span id="page-5-1"></span>The usage of mynormal(*L*, *U*, *R*) is similar to that of mynormal(*U*, *R*).

### Example 5: Multiple limits with multiple correlation matrices

To calculate multiple cumulative multivariate normal distributions for matrices *L* and *U* with multiple rows and correlation matrices *W1* and *W2*, we reuse *U2*, *W1*, *W2*, and *V* from [example 3](#page-4-0) and define *L*.

$$
\begin{array}{cccccc}\n\text{: } L = (0, 2, 0.2, 3 \setminus -3, 1, -100, -5) \\
\text{: } L & 1 & 2 & 3 & 4 \\
\hline\n1 & 0 & 2 & .2 & 3 \\
2 & -3 & 1 & -100 & -5\n\end{array}
$$

Then, we supply  $L$ ,  $U2$ , and  $R$  to mynormal().

$$
\begin{array}{r} \texttt{invnormal(L, U2, R)}\\ \texttt{1} \\ 1 \\ \texttt{2} \\ 2 \end{array}
$$

◁

The usage of mvnormalqp(*L*, *U*, *R*, *q*) is similar to that of mvnormal(*L*, *U*, *R*), except that the former function allows you to specify a scalar value as the number of quadrature points instead of using the defaults.

### <span id="page-6-0"></span>**mvnormalcv(L, U, M, V) and mvnormalcvqp(L, U, M, V, q)**

*real colvector* mvnormalcv(*real matrix L*, *real matrix U*, *real matrix M*, *real matrix V*)

*real colvector* mvnormalcvqp(*real matrix L*, *real matrix U*, *real matrix M*, *real matrix V*, *real scalar q*)

mvnormalcv(*L*, *U*, *M*, *V*) computes multivariate normal probabilities with lower limits *L* and upper limits *U*. The means of the distribution are in *M*, and the vectorized covariance matrices are in *V*.

Each row of *L* and *U* is a pair of limits; each row of *M* is the corresponding mean. Note that here each row of *V* is the transpose of a vectorized covariance matrix instead of a correlation matrix. mvnormalcvqp(*L*, *U*, *M*, *V*, *q*) allows you to specify the number of quadrature points in *q*.

The probability that a multivariate normal random vector x with mean  $\mu$  and covariance matrix  $\Sigma$ falls in the region defined by lower limits  $\ell$  and upper limits  $\bf{u}$  is

$$
\Phi_d(\boldsymbol{\ell}, \mathbf{u}, \boldsymbol{\mu}, \boldsymbol{\Sigma}) = \frac{1}{\sqrt{(2\pi)^d} |\boldsymbol{\Sigma}|} \int_{\ell_1}^{u_1} \cdots \int_{\ell_d}^{u_d} \exp\left\{-\frac{1}{2} (\mathbf{x} - \boldsymbol{\mu})^T \boldsymbol{\Sigma}^{-1} (\mathbf{x} - \boldsymbol{\mu})\right\} \ dx_1, \ldots, dx_d
$$

where  $\ell = \{\ell_1, \ell_2, \ldots, \ell_d\}, \mathbf{u} = \{u_1, u_2, \ldots, u_d\}, \boldsymbol{\mu} = \{\mu_1, \mu_2, \ldots, \mu_d\}, \text{and } \mathbf{x} = \{x_1, x_2, \ldots, x_d\}.$ 

Each row of *L* and *U* is a pair of limits:  $L[j, .] = \ell$ , where  $j = 1, 2, ...,$  rows (*L*), and  $U[j, .] = u$ , where  $j = 1, 2, \ldots, \text{rows}(U)$ . Each row of *M* is the corresponding mean with those limits:  $M[j, .] = \mu$ , where  $j = 1, 2, \ldots,$  rows (*M*). Each row of *V* is the transpose of a vectorized covariance matrix (only use the lower half); that is,  $V[j, .] = \text{vech}(\Sigma)$ , where  $j = 1, 2, ..., \text{rows}(V)$ .

The usage of mynormalcy(*L*, *U*, *M*, *V*) is similar to that of mynormal(*U*, *R*) and mynormal(*L*, *U*, *R*).

#### $\triangleright$  Example 6: Multiple limits with multiple covariance matrices

To calculate multiple cumulative multivariate normal distributions for matrices *L*, *U*, and *M* with multiple rows and covariance matrices *Z1* and *Z2*, we reuse *L* and *U2* from [example 5](#page-5-1) and define *M*, *Z1*, and *Z2*.

$$
M = (0, 0, 0, 0 \setminus 0.2, 3, 2.5, -1)
$$
\n
$$
M = (0, 0, 0, 0 \setminus 0.2, 3, 2.5, -1)
$$
\n
$$
1 \quad 2 \quad 3 \quad 4
$$
\n
$$
1 \quad 0 \quad 0 \quad 0 \quad 0
$$
\n
$$
2 \quad .2 \quad 3 \quad 2.5 \quad -1
$$
\n
$$
2 \quad .2 \quad 3 \quad 2.5 \quad -1
$$
\n
$$
2 \quad .2 \quad 3 \quad 2.5 \quad -1
$$
\n
$$
2 \quad .2 \quad 3 \quad 2.5 \quad -1
$$
\n
$$
2 \quad .2 \quad 3 \quad 2.5 \quad -1
$$
\n
$$
2 \quad .2 \quad 3 \quad 2.5 \quad -1
$$
\n
$$
2 \quad .2 \quad 3 \quad 2.5 \quad -1
$$
\n
$$
2 \quad .2 \quad 3 \quad 2.5 \quad -1
$$
\n
$$
2 \quad .2 \quad 3 \quad 2.5 \quad -1
$$
\n
$$
2 \quad .2 \quad 3 \quad 2.5 \quad -1
$$
\n
$$
2 \quad .2 \quad 3 \quad 2.5 \quad -1
$$
\n
$$
2 \quad .2 \quad 3 \quad 2.5 \quad -1
$$
\n
$$
2 \quad .2 \quad 3 \quad 2.5 \quad -1
$$
\n
$$
2 \quad .2 \quad 3 \quad 2.5 \quad -1
$$
\n
$$
2 \quad .2 \quad 3 \quad 2.5 \quad -1
$$
\n
$$
2 \quad .2 \quad 3 \quad 2.5 \quad -1
$$
\n
$$
2 \quad .2 \quad 3 \quad 2.5 \quad -1
$$
\n
$$
2 \quad .2 \quad 3 \quad 2.5 \quad -1
$$
\n
$$
2 \quad .2 \quad 3 \quad 2.5 \quad -1
$$
\n
$$
2 \quad .2 \quad 3 \quad 2.5 \quad -1
$$

Now, we take the transposes of the vectorized *Z1* and *Z2* and store them in *V*.

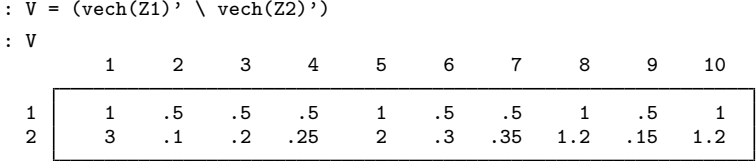

Then, we supply  $L$ ,  $U$ ,  $M$ , and  $V$  to mvnormal().

$$
\begin{array}{c|cc}\n\text{: mvonomalcv(L, U2, M, V)} \\
1 \\
1\n\end{array}
$$
\n
$$
\begin{array}{c|c}\n1.1852548854 \\
2.0403852144\n\end{array}
$$

The usage of mynormalcyqp(*L*, *U*, *M*, *V*, *q*) is similar to that of mynormalcy(*L*, *U*, *M*, *V*), except that the former function allows you to specify a scalar value for the number of quadrature points instead of using the defaults.

## <span id="page-7-1"></span><span id="page-7-0"></span>**Derivatives of multivariate normal distribution functions**

#### **mvnormalderiv(U, R, dU, dR) and mvnormalderivqp(U, R, dU, dR, q)**

*void* mvnormalderiv(*real matrix U*, *real matrix R*, *real matrix dU*, *real matrix dR*)

*void* mvnormalderivqp(*real matrix U*, *real matrix R*, *real matrix dU*, *real matrix dR*, *real scalar q*)

mvnormalderiv( $U$ ,  $R$ ,  $dU$ ,  $dR$ ) with no return values computes the derivatives  $dU$  and  $dR$  of cumulative multivariate normal distributions mynormal( $U$ ,  $R$ ) with upper limits  $U$  (lower limits −∞) and vectorized correlation matrices *R*.

*dU* contains the  $r \times d$  matrix of derivatives mynormal(*U*, *R*) with respect to *U*, where *r* is the number of rows in the vector returned by mynormal  $(U, R)$  and  $d$  is the dimension of the integral.

*dR* contains the  $r \times d(d+1)/2$  matrix of derivatives mynormal(*U*, *R*) with respect to *R*.

Each row of *U* is a limit, and each row of *R* is the transpose of a vectorized correlation matrix where we only use the lower halves.

Each row of  $dU$  contains the derivative of mynormal  $(U, R)$  with respect to each row of the limits *U*, whereas each row of *dR* is the derivative of mynormal(*U*, *R*) with respect to each row of *R*. mvnormalderivqp(*U*, *R*, *dU*, *dR*, *q*) allows you to specify the number of quadrature points in *q*.

<span id="page-7-2"></span>Note that this function has no return values. In addition, because the corresponding diagonal elements in the vectorized correlation matrices  $R$  are constant (equal to 1), the derivatives of those elements are 0.

### Example 7: One limit with one correlation matrix

To calculate derivatives of a single cumulative multivariate normal distribution for matrix *U* with one row and correlation matrix *W*, we first define *U* and *W*. We then take the transpose of the vectorized *W* and store it in *R* as we did in previous examples.

:  $U = (0.5, 1, 0, -0.5)$ :  $W = (1, 0.1, 0.1, 0.1 \rangle$ <br>> 0.1, 1, 0.1, 0.1  $\begin{array}{lll} > & 0.1, 1, 0.1, 0.1 \ \rangle \\ > & 0.1, 0.1, 1, 0.1 \ \rangle \end{array}$  $>$  0.1, 0.1, 1, 0.1 \<br>  $>$  0.1, 0.1, 0.1, 1)  $0.1, 0.1, 0.1, 1)$ :  $R = vech(W)$ '

The computed derivatives are stored in *dU* and *dR*, and the values at which they are initialized do not matter. Following standard practice, we initialize *dU* and *dR* to missing values. Then, we supply *U*, *R*, *dU*, and *dR* to mvnormalderiv().

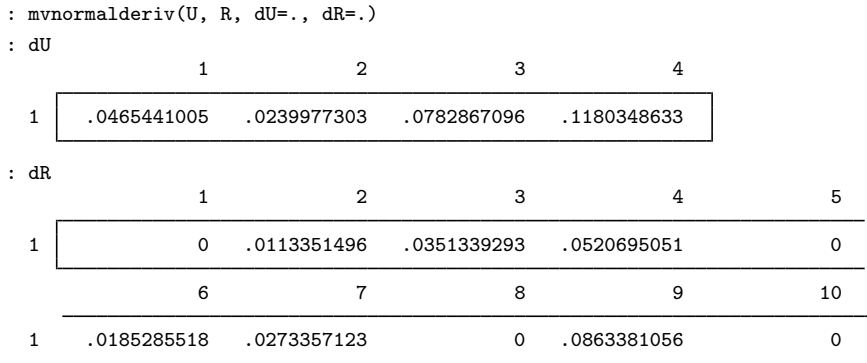

The 0s correspond to the 1s in the correlation matrix.

◁

#### <span id="page-8-0"></span>Example 8: Multiple limits with one correlation matrix

To calculate derivatives of multiple cumulative multivariate normal distributions for matrix *U* with multiple rows and correlation matrix *W*, we reuse *W* and *R* from [example 7](#page-7-2) and define *U*.

```
: U = (0.5, 1, 0, -0.5 \setminus -1, 1.5, 0.3, 1): U
      1 2 3 4
 1 .5 1 0 -.5
 2 -1 1.5 .3 1
```
We use missing values as inputs of *dU* and *dR* as in example 7. Then, we may supply *U*, *R*, *dU*, and  $dR$  to mynormalderiy().

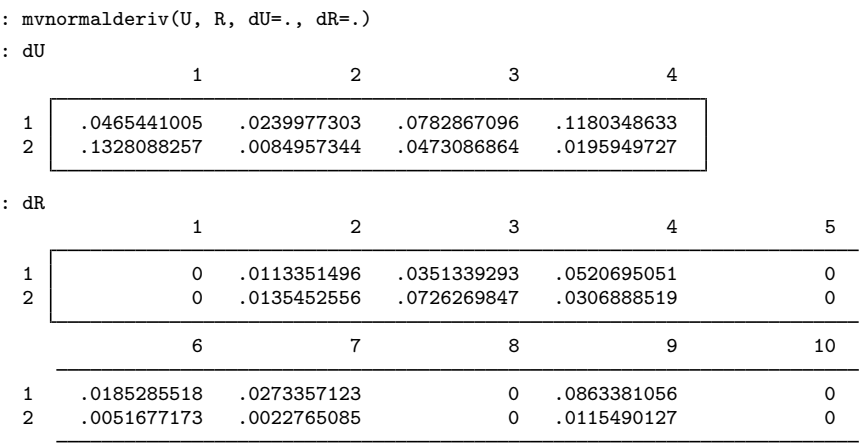

The results are the same as if we had computed the derivatives of *R* and each row of *U* individually. ◁

## <span id="page-9-0"></span>Example 9: Multiple limits with multiple correlation matrices

To calculate derivatives of multiple cumulative multivariate normal distributions for matrix *U* with multiple rows and correlation matrices *W1* and *W2*, we reuse *U* from [example 8,](#page-8-0) copy *W* from [example 7](#page-7-2) to *W1*, and define *W2*. We then take the transposes of the vectorized *W1* and *W2* and store them in  *as we did in previous examples.* 

: W1 = W :  $W2 = (1, 0.3, 0.5, 0.1)$ <br>> 0.3, 1, 0.2, 0.15  $\begin{array}{ccc} > & 0.3, 1, 0.2, 0.15 \ \lambda & > & 0.5, 0.2, 1, 0.2 \end{array}$  $0.5, 0.2, 1, 0.2 \ \text{ }$  $> 0.1, 0.15, 0.2, 1)$ :  $R = (vech(W1)' \setminus vech(W2)')$ 

We use missing values as inputs of *dU* and *dR*. Then, we may supply *U*, *R*, *dU*, and *dR* to mvnormalderiv().

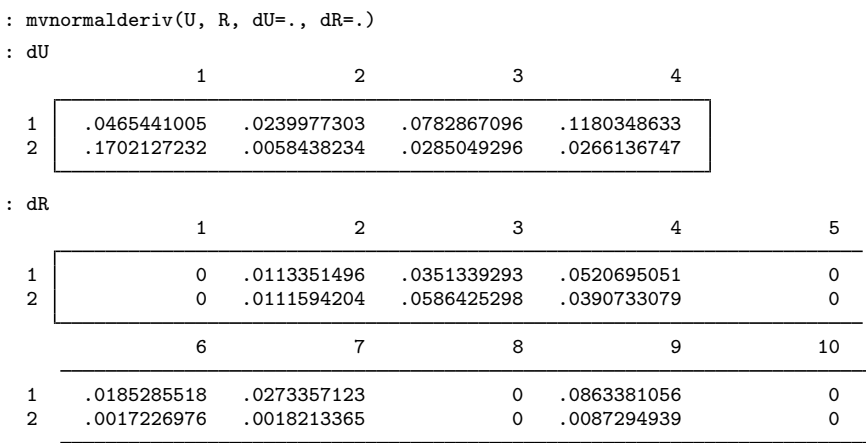

The results are the same as if we had computed the derivatives of each row of *U* and *R* individually. ◁

The usage of mynormalderivqp(*U*, *R*,  $dU$ ,  $dR$ , *q*) is similar to that of mynormalderiv(*U*, *R*, *dU*, *dR*), except that the former function allows you to specify a scalar value for the number of quadrature points instead of using the defaults.

## <span id="page-10-0"></span>**mvnormalderiv(L, U, R, dL, dU, dR) and mvnormalderivqp(L, U, R, dL, dU, dR, q)**

*void* mvnormalderiv(*real matrix L*, *real matrix U*, *real matrix R*, *real matrix dL*, *real matrix dU*, *real matrix dR*)

*void* mvnormalderiv(*real matrix L*, *real matrix U*, *real matrix R*, *real matrix dL*, *real matrix dU*, *real matrix dR*, *real scalar q*)

mvnormalderiv( $L$ ,  $U$ ,  $R$ ,  $dL$ ,  $dU$ ,  $dR$ ) with no return values computes the derivatives  $dL$ ,  $dU$ , and  $dR$  of cumulative multivariate normal distributions mynormal  $(L, U, R)$  with lower limits  $L$ , upper limits  $U$ , and correlation matrices  $R$ . Each row of  $L$  and  $U$  is a pair of limits, and each row of *R* is the transpose of a vectorized positive-definite correlation matrix (only use the lower half). Each row of *dL* and *dU* are the derivatives of mynormal( $L$ ,  $U$ ,  $R$ ) with respect to each row of the limits *L* and *U*, respectively, whereas each row of *dR* is the derivative of mvnormal(*L*, *U*, *R*) with respect to each row of *R*. mvnormalderivqp( $L$ ,  $U$ ,  $R$ ,  $dL$ ,  $dU$ ,  $dR$ ,  $q$ ) allows you to specify the number of quadrature points in *q*.

The derivatives in this function are similar to the ones in mynormalderiv(*U*, *R*, *dU*, *dR*). Note that this function has no return values. In addition, because the corresponding diagonal elements in the vectorized correlation matrix *R* are constant, the derivatives of those elements are 0.

## <span id="page-11-0"></span>Example 10: Multiple limits with multiple correlation matrices

To calculate derivatives of multiple cumulative multivariate normal distributions for matrices *L* and *U* with multiple rows and correlation matrix *W1* and *W2*, we reuse *U*, *W1*, *W2*, and *R* from [example 9](#page-9-0) and define *L*.

$$
\begin{array}{cccccc}\n\text{: } & \text{L} = (0, -1, -2, -2 \setminus -2, 1, 0, 0.2) \\
\text{: } & \text{L} & & \\
\text{: } & 1 & 2 & 3 & 4 \\
\text{: } & & 1 & & \\
\text{: } & & 0 & -1 & -2 & -2 \\
\text{: } & & 2 & 1 & 0 & .2\n\end{array}
$$

We use missing values as inputs of *dL*, *dU*, and *dR*. Then, we may supply *L*, *U*, *R*, *dL*, *dU*, and *dR* to mvnormalderiv().

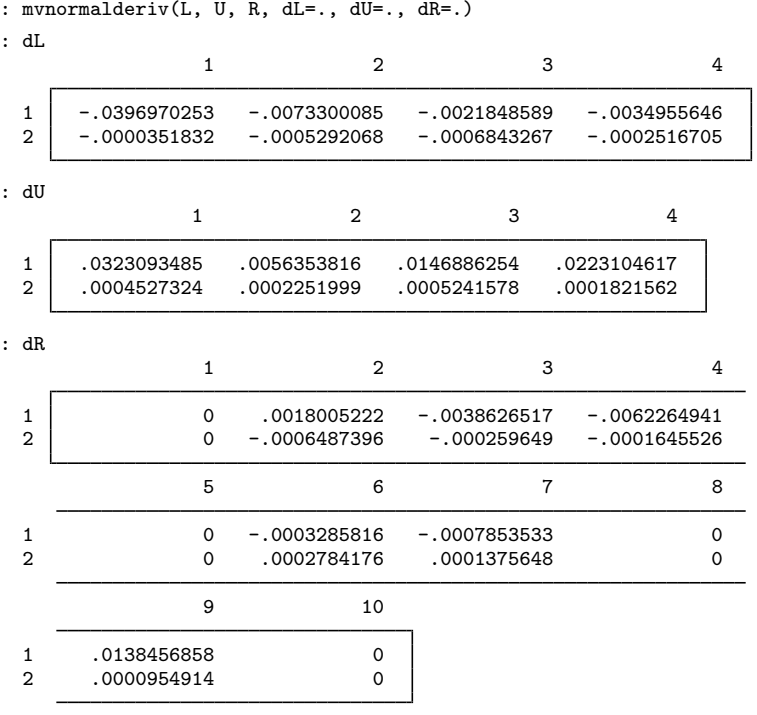

The usage of mvnormalderivqp( $L$ ,  $U$ ,  $R$ ,  $dL$ ,  $dU$ ,  $dR$ ,  $q$ ) is similar to that of mvnormalderiv( $L$ , *U*, *R*, *dL*, *dU*, *dR*), except that the former function allows you to specify a scalar value for the number of quadrature points instead of using the defaults.

 $\overline{\mathcal{L}}$ 

## <span id="page-12-0"></span>**mvnormalcvderiv(L, U, M, V, dL, dU, dM, dV) and mvnormalcvderivqp(L, U, M, V, dL, dU, dM, dV, q)**

*void* mvnormalcvderiv(*real matrix L*, *real matrix U*, *real matrix M*, *real matrix V*, *real matrix dL*, *real matrix dU*, *real matrix dM*, *real matrix dV*)

*void* mvnormalcvderivqp(*real matrix L*, *real matrix U*, *real matrix M*, *real matrix V*, *real matrix dL*, *real matrix dU*, *real matrix dM*, *real matrix dV*, *real scalar q*)

mvnormalcvderiv( $L, U, M, V, dL, dU, dM, dV$ ) with no return values computes the derivatives  $dL$ ,  $dU$ ,  $dM$ , and  $dV$  of cumulative multivariate normal distributions mvnormalcv( $L$ ,  $U$ ,  $M$ ,  $V$ ) with lower limits *L*, upper limits *U*, means *M*, and covariance matrices *V*. Each row of *L* and *U* is a pair of limits, each row of *M* is the corresponding mean, and each row of *V* is the transpose of a vectorized covariance matrix (only use the lower half). Each row of *dL* and *dU* is the derivatives of mvnormal(*L*, *U*, *M*, *V*) with respect to each row of the limits *L* and *U*, respectively; each row of *dM* is the derivative of mynormalcy( $L$ ,  $U$ ,  $M$ ,  $V$ ) with respect to each row of  $M$ ; each row of  $dV$  is the derivative of mynormalcv $(L, U, M, V)$  with respect to each row of V. mynormalcyderivqp $(L, V, W)$ *U*, *M*, *V*, *dL*, *dU*, *dM*, *dV*, *q*) allows you to specify the number of quadrature points in *q*.

The calculation of the derivatives of mynormalcy( $L, U, M, V$ ) with respect to means is done by first standardizing the function using the mean and covariance matrix so that each individual variate becomes standard normal and then applying the chain rule. In this function, because the corresponding diagonal elements in the vectorized covariance matrices *V* are not constant, the derivatives of those elements are not 0. Here is a short example.

## $\triangleright$  Example 11: Multiple limits with multiple covariance matrices

To calculate derivatives of multiple cumulative multivariate normal distributions for matrices *L* and *U*, *M* with multiple rows, and covariance matrices *Z1* and *Z2*, we reuse *L* and *U* from [example 10](#page-11-0) and define *M*, *Z1*, *Z2*, and *V*.

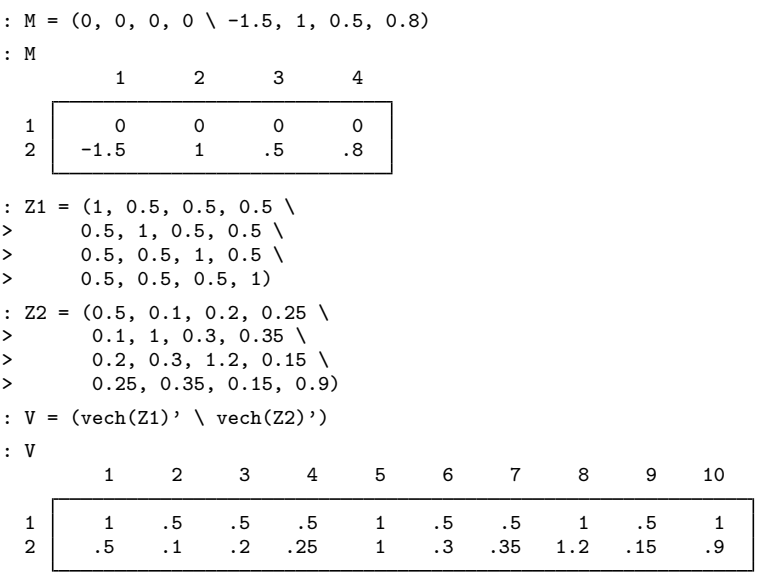

We use missing values as inputs of *dL*, *dU*, *dM*, and *dV*. Then, we may supply *L*, *U*, *M*, *V*, *dL*, *dU*, *dM*, and *dV* to mvnormalderiv().

| : mvnormalcvderiv(L, U, M, V, dL=., dU=., dM=., dV=.) |                                                                            |                                                                                                    |                                                                                                    |                                                                       |                                                                                                    |
|-------------------------------------------------------|----------------------------------------------------------------------------|----------------------------------------------------------------------------------------------------|----------------------------------------------------------------------------------------------------|-----------------------------------------------------------------------|----------------------------------------------------------------------------------------------------|
| : dL                                                  |                                                                            |                                                                                                    |                                                                                                    |                                                                       |                                                                                                    |
|                                                       |                                                                            |                                                                                                    |                                                                                                    |                                                                       |                                                                                                    |
|                                                       |                                                                            |                                                                                                    |                                                                                                    |                                                                       |                                                                                                    |
| $\overline{2}$                                        | $-.0034517505$                                                             | $-.0081925241$                                                                                                    | $-.0116407426$                                                                                                    | $-.0036636013$                                                        |                                                                                                    |
|                                                       |                                                                            |                                                                                                    |                                                                                                    |                                                                       |                                                                                                    |
| : dU                                                  |                                                                            |                                                                                                    |                                                                                                    |                                                                       |                                                                                                    |
|                                                       |                                                                            |                                                                                                    |                                                                                                    |                                                                       |                                                                                                    |
| $\mathbf{1}$                                          | .0280753135                                                                | .0030781644                                                                                                    | .0158206252                                                                                                    |                                                                       |                                                                                                    |
| $\overline{2}$                                        | .0026620096                                                                | .0064431981                                                                                                    | .0131152322                                                                                                    |                                                                       |                                                                                                    |
|                                                       |                                                                            |                                                                                                    |                                                                                                    |                                                                       |                                                                                                    |
| : dM                                                  |                                                                            |                                                                                                    |                                                                                                    |                                                                       |                                                                                                    |
|                                                       |                                                                            |                                                                                                    |                                                                                                    |                                                                       |                                                                                                    |
| $\mathbf{1}$                                          | .0212701637                                                                | .0065407798                                                                                                    | $-.0144272673$                                                                                                    | $-.0258272561$                                                        |                                                                                                    |
| $\overline{2}$                                        | .0007897409                                                                | .0017493259                                                                                                    | $-.0014744896$                                                                                                    | $-.001397419$                                                         |                                                                                                    |
|                                                       |                                                                            |                                                                                                    |                                                                                                    |                                                                       |                                                                                                    |
|                                                       |                                                                            |                                                                                                    |                                                                                                    |                                                                       |                                                                                                    |
|                                                       |                                                                            |                                                                                                    |                                                                                                    |                                                                       |                                                                                                    |
| $\mathbf{1}$                                          | $-.0023784077$                                                             | .0123742298                                                                                                    | $-.0100211698$                                                                                                    | $-.0209147427$                                                        |                                                                                                    |
|                                                       |                                                                            |                                                                                                    |                                                                                                    |                                                                       |                                                                                                    |
|                                                       |                                                                            |                                                                                                    |                                                                                                    |                                                                       |                                                                                                    |
|                                                       |                                                                            |                                                                                                    |                                                                                                    |                                                                       |                                                                                                    |
| 1                                                     | $-.0078852186$                                                             | $-.0016399547$                                                                                                    | $-.004587618$                                                                                                    | $-.0044032208$                                                        |                                                                                                    |
|                                                       |                                                                            |                                                                                                    |                                                                                                    |                                                                       |                                                                                                    |
|                                                       | 9                                                                          | 10                                                                                                    |                                                                                                    |                                                                       |                                                                                                    |
|                                                       |                                                                            |                                                                                                    |                                                                                                    |                                                                       |                                                                                                    |
| 1                                                     | .0237005764                                                                | .0053445803                                                                                                    |                                                                                                    |                                                                       |                                                                                                    |
|                                                       |                                                                            |                                                                                                    |                                                                                                    |                                                                       |                                                                                                    |
|                                                       | $\mathbf{1}$<br>: dV<br>$\overline{2}$<br>$\overline{2}$<br>$\overline{2}$ | $\mathbf{1}$<br>$-.0493454772$<br>$\mathbf{1}$<br>$\mathbf{1}$<br>$\mathbf{1}$<br>$-.0036069185$<br>5<br>$-.0018112452$<br>.0004784736 | $\overline{2}$<br>$-.0096189442$<br>$\overline{2}$<br>$\overline{2}$<br>$\overline{2}$<br>.0001521303<br>6<br>.0002583692<br>$-.0022100212$ | 3<br>$-.0013933579$<br>3<br>3<br>3<br>.0007354532<br>7<br>.0008804787 | 4<br>$-.0020835731$<br>4<br>.0279108292<br>.0050610202<br>4<br>4<br>.0015509393<br>8<br>$-.0014557072$ |

The usage of mvnormalcvderivqp(*L*, *U*, *M*, *V*, *dL*, *dU*, *dM*, *dV*, *q*) is similar to that of mvnormalcvderivqp(*L*, *U*, *M*, *V*, *dL*, *dU*, *dM*, *dV*), except that the former function allows you to specify a scalar value for the number of quadrature points instead of using the defaults.

# <span id="page-14-0"></span>**Conformability**

Let *d* be the dimension between 1 and 50. Let  $t = (d+1) \times d/2$ , and let *q* be the number of quadrature points between 3 and 5,000. By default,  $q = 128$  for  $d > 3$  and  $q = 10$  for  $d \le 3$ . Let  $r = max(rows(L), rows(U), rows(M), rows(R), rows(V)).$  $m$ vnormal $(U, R)$ : *input*: *U*:  $1 \times d$  or  $r \times d$ ,  $r > 1$ *R*:  $1 \times t$  or  $r \times t$ ,  $r > 1$ *output*: *result*:  $1 \times 1$  or  $r \times 1$ ,  $r > 1$ mvnormal $(L, U, R)$ : *input*: *L*:  $1 \times d$  or  $r \times d$ ,  $r > 1$ *U*:  $1 \times d$  or  $r \times d, r > 1$ <br>*R*:  $1 \times t$  or  $r \times t, r > 1$ or  $r \times t$ ,  $r > 1$ *output*: *result*:  $1 \times 1$  or  $r \times 1$ ,  $r > 1$ mynormalcy $(L, U, M, V)$ : *input*: *L*:  $1 \times d$  or  $r \times d, r > 1$ <br>*U*:  $1 \times d$  or  $r \times d, r > 1$ or  $r \times d$ ,  $r > 1$ *M*:  $1 \times d$  or  $r \times d, r > 1$ <br>*V*:  $1 \times t$  or  $r \times t, r > 1$  $\text{or} \quad r \times t, r > 1$ *output*: *result*:  $1 \times 1$  or  $r \times 1$ ,  $r > 1$ mvnormalqp $(U, R, q)$ : *input*: *U*:  $1 \times d$  or  $r \times d, r > 1$ <br>*R*:  $1 \times t$  or  $r \times t, r > 1$ or  $r \times t$ ,  $r > 1$ *q*:  $1 \times 1$ *output*: *result*:  $1 \times 1$  or  $r \times 1$ ,  $r > 1$ mvnormalqp $(L, U, R, q)$ : *input*: *L*:  $1 \times d$  or  $r \times d$ ,  $r > 1$ *U*:  $1 \times d$  or  $r \times d$ ,  $r > 1$ *R*:  $1 \times t$  or  $r \times t$ ,  $r > 1$ *q*:  $1 \times 1$ *output*: *result*:  $1 \times 1$  or  $r \times 1$ ,  $r > 1$ 

```
mvnormalcvqp(L, U, M, V, q):
     input:
                     L: 1 \times d or r \times d, r > 1U: 1 \times d or r \times d, r > 1<br>M: 1 \times d or r \times d, r > 1M: 1 \times d or r \times d, r > 1<br>V: 1 \times t or r \times t, r > 11 \times t or r \times t, r > 1q: 1 \times 1output:
                result: 1 \times 1 or r \times 1, r > 1mvnormalderiv(U, R, dU, dR):
     input:
                     U: 1 \times d or r \times d, r > 1R: 1 \times t or r \times t, r > 1output:
                   dU: 1 \times d or r \times d, r > 1dR: 1 \times t or r \times t, r > 1result: void
mvnormalderiv(L, U, R, dL, dU, dR):
     input:
                     L: 1 \times d or r \times d, r > 1<br>U: 1 \times d or r \times d, r > 1U: 1 \times d or r \times d, r > 1R: 1 \times t or r \times t, r > 1output:
                    dL: 1 \times d or r \times d, r > 1dU: 1 \times d or r \times d, r > 1<br>dR: 1 \times t or r \times t, r > 1dR: 1 \times t or r \times t, r > 1result: void
mvnormalcvderiv(L, U, M, V, dL, dU, dM, dV):
     input:
                     L: 1 \times d or r \times d, r > 1U: 1 \times d or r \times d, r > 1M: 1 \times d or r \times d, r > 1V: 1 \times t or r \times t, r > 1output:
                    dL: 1 \times d or r \times d, r > 1dU: 1 \times d or r \times d, r > 1<br>dM: 1 \times d or r \times d, r > 11 \times d or r \times d, r > 1dV: 1 \times t or r \times t, r > 1result: void
mvnormalderivqp(U, R, dU, dR, q):
     input:
                     U: 1 \times d or r \times d, r > 1R: 1 \times t or r \times t, r > 1q: 1 \times 1output:
                   dU: 1 \times d or r \times d, r > 1dR: 1 \times t or r \times t, r > 1result: void
```

```
mvnormalderivqp(L, U, R, dL, dU, dR, q):
     input:
                  L: 1 \times d or r \times d, r > 1U: 1 \times d or r \times d, r > 1R: 1 \times t or r \times t, r > 1q: 1 \times 1output:
                 dL: 1 \times d or r \times d, r > 1dU: 1 \times d or r \times d, r > 1dR: 1 \times t or r \times t, r > 1result: void
mvnormalcvderivqp(L, U, M, V, dL, dU, dM, dV, q):
     input:
                  L: 1 \times d or r \times d, r > 1U: 1 \times d or r \times d, r > 1M: 1 \times d or r \times d, r > 1V: 1 \times t or r \times t, r > 1q: 1 \times 1output:
                 dL: 1 \times d or r \times d, r > 1dU: \quad 1 \times d or r \times d, r > 1dM: 1 \times d or r \times d, r > 1dV: 1 \times t or r \times t, r > 1result: void
```
# <span id="page-16-0"></span>**References**

- Drezner, Z. 1994. Computation of the trivariate normal integral. Mathematics of Computation 62: 289–294. [http://doi.org/10.2307/2153409.](http://doi.org/10.2307/2153409)
- <span id="page-16-2"></span>Miwa, T., A. J. Hayter, and S. Kuriki. 2003. The evaluation of general non-centred orthant probabilities. Journal of the Royal Statistical Society, Series B 65: 223–234. [https://doi.org/10.1111/1467-9868.00382.](https://doi.org/10.1111/1467-9868.00382)
- Miwa, T., A. J. Hayter, and W. Liu. 2000. Calculations of level probabilities for normal random variables with unequal variances with applications to Bartholomew's test in unbalanced one-way models. Computational Statistics and Data Analysis 34: 17–32. [https://doi.org/10.1016/S0167-9473\(99\)00075-4.](https://doi.org/10.1016/S0167-9473(99)00075-4)

<span id="page-16-1"></span>Plackett, R. L. 1954. A reduction formula for normal multivariate integrals. Biometrika 41: 351–360. <https://doi.org/10.2307/2332716>.

## **Also see**

 $[M-5]$  normal $()$  — Cumulatives, reverse cumulatives, and densities

[M-5] **ghk()** — Geweke–Hajivassiliou–Keane (GHK) multivariate normal simulator

[M-4] **[Statistical](https://www.stata.com/manuals/m-4statistical.pdf#m-4Statistical)** — Statistical functions

Stata, Stata Press, and Mata are registered trademarks of StataCorp LLC. Stata and Stata Press are registered trademarks with the World Intellectual Property Organization of the United Nations. StataNow and NetCourseNow are trademarks of StataCorp LLC. Other brand and product names are registered trademarks or trademarks of their respective companies. Copyright (c) 1985–2023 StataCorp LLC, College Station, TX, USA. All rights reserved.

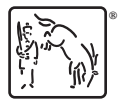

For suggested citations, see the FAQ on [citing Stata documentation](https://www.stata.com/support/faqs/resources/citing-software-documentation-faqs/).